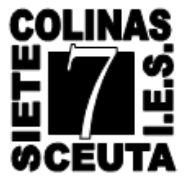

## **CONSULTA DE NOTAS A** TRAVÉS DE ALBORÁN

Puede acceder a la plataforma Alborán a través del enlace a la sede electrónica del Ministerio de Educación y Formación Profesional de la página web del IES Siete Colinas:

[www.sietecolinas.es](http://www.sietecolinas.es/)

【 高 == \_\_\_ CR inter  $\begin{picture}(16,15) \put(0,0){\line(1,0){10}} \put(10,0){\line(1,0){10}} \put(10,0){\line(1,0){10}} \put(10,0){\line(1,0){10}} \put(10,0){\line(1,0){10}} \put(10,0){\line(1,0){10}} \put(10,0){\line(1,0){10}} \put(10,0){\line(1,0){10}} \put(10,0){\line(1,0){10}} \put(10,0){\line(1,0){10}} \put(10,0){\line(1,0){10}} \put(10,0){\line(1$ e Español  $\overline{\phantom{a}}$ **COLINAS IFS Siete Colinas** Acceder CENTRO COMUNIDAD EDUCATIVA CONTENIDO CALENDARIO ENLACES CONTACTO INFORMACIÓN ACADÉMICA Home Servicios **AFSI** Comisión Europea 歐  $\mathbf{E}_{\mathbf{e}}$ m + Información Moodle SED Secretaría Online Cita previa profesorado -Dirección General de Empleo, Asuntos Sociales e Igualdad de Oportunidades de la Comisión Europe -Unidad Administradora del FSE (UAFSE, Ministerio de Empleo y Seguridad Social)r  $\mathfrak{m}$ Enseñanzas Financiadas por FSE Moodle 7 Colinas  $\bullet\bullet\bullet\bullet\bullet\bullet\bullet\bullet$ Alumnado y Alborán padre familias Noticias 02/12/2020 27/10/2020  $26/10/2020$ Consejo Escolar - Candidatos Definiti.. CANALES TELEGRAM DE GRUPOS PLAN CONTINGENCIA COVID **COLINAS COLINAS COLIN EZ** SIETE ĚS Ë Información **Información Plazos** CEUTA  $[t+1]$  $[+]$ 13/10/2020 08/10/2020 05/10/2020 **LISTADOS DE GRUPOS** SOLICITUD CONVALIDACIONES FP INFORMACIÓN BANCO DE LIBROS **COLIN COLINAS KAR A** EZE Información Información **Plazos** 

A continuación podrá acceder tanto con certificado electrónico como con su usuario y contraseña.

Si no dispone de certificado electrónico y no está registrado deberá iniciar el proceso de registro en esta misma página.

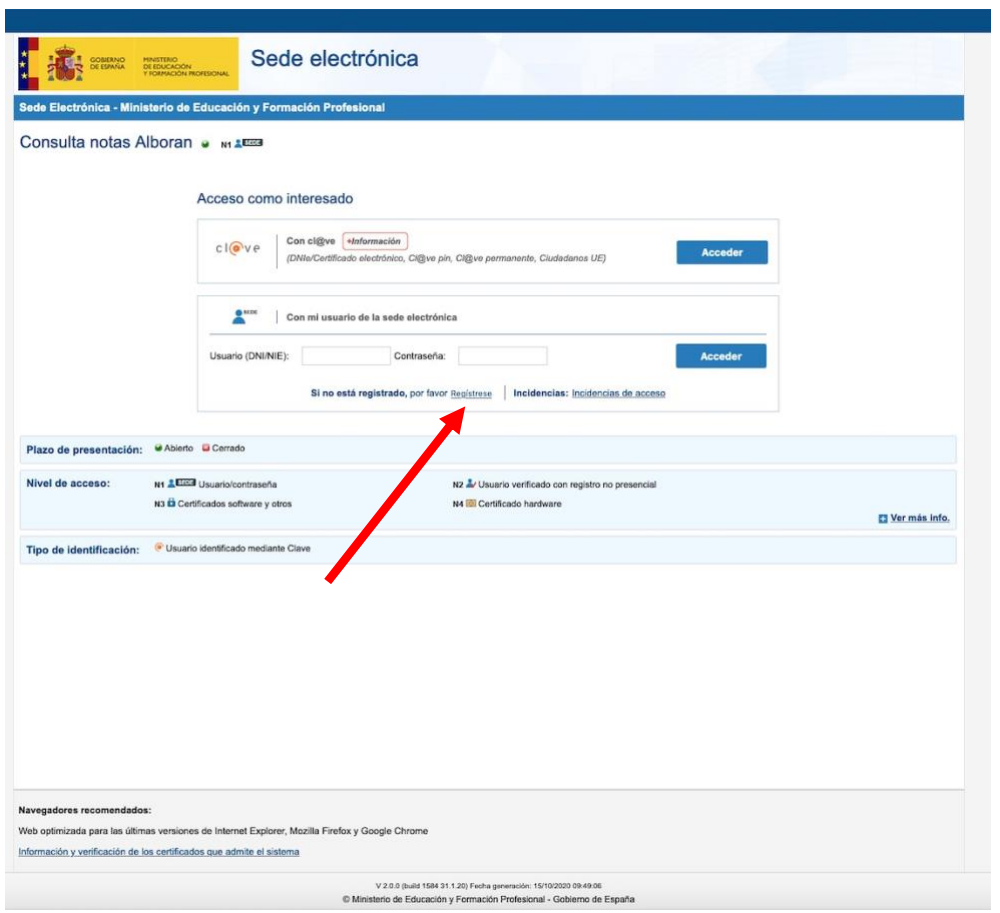

Debe de iniciar el registro como persona física

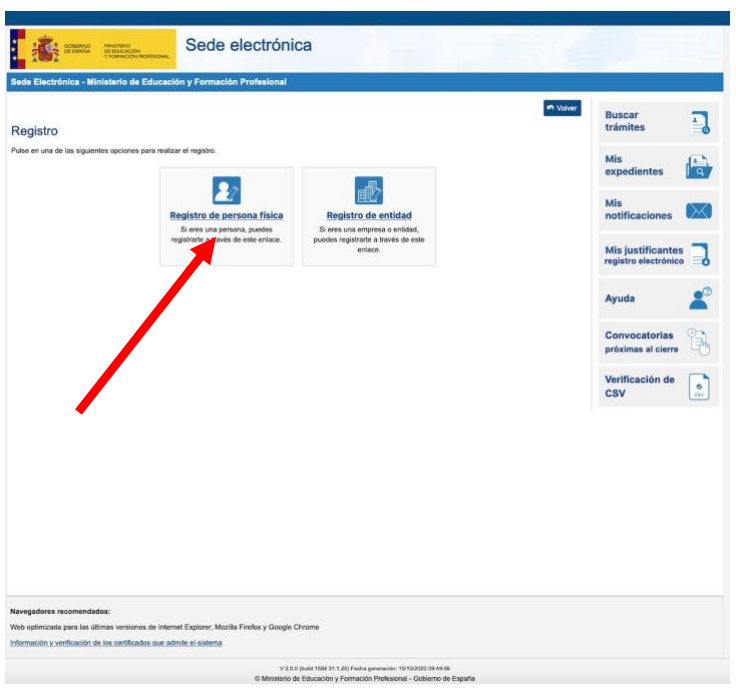

Ya puede rellenar el formulario y seguir los pasos que le van indicando en la web.

Si desconoce el número de soporte de su documento de indentificación deberá hacer uso del enlace de ayuda.

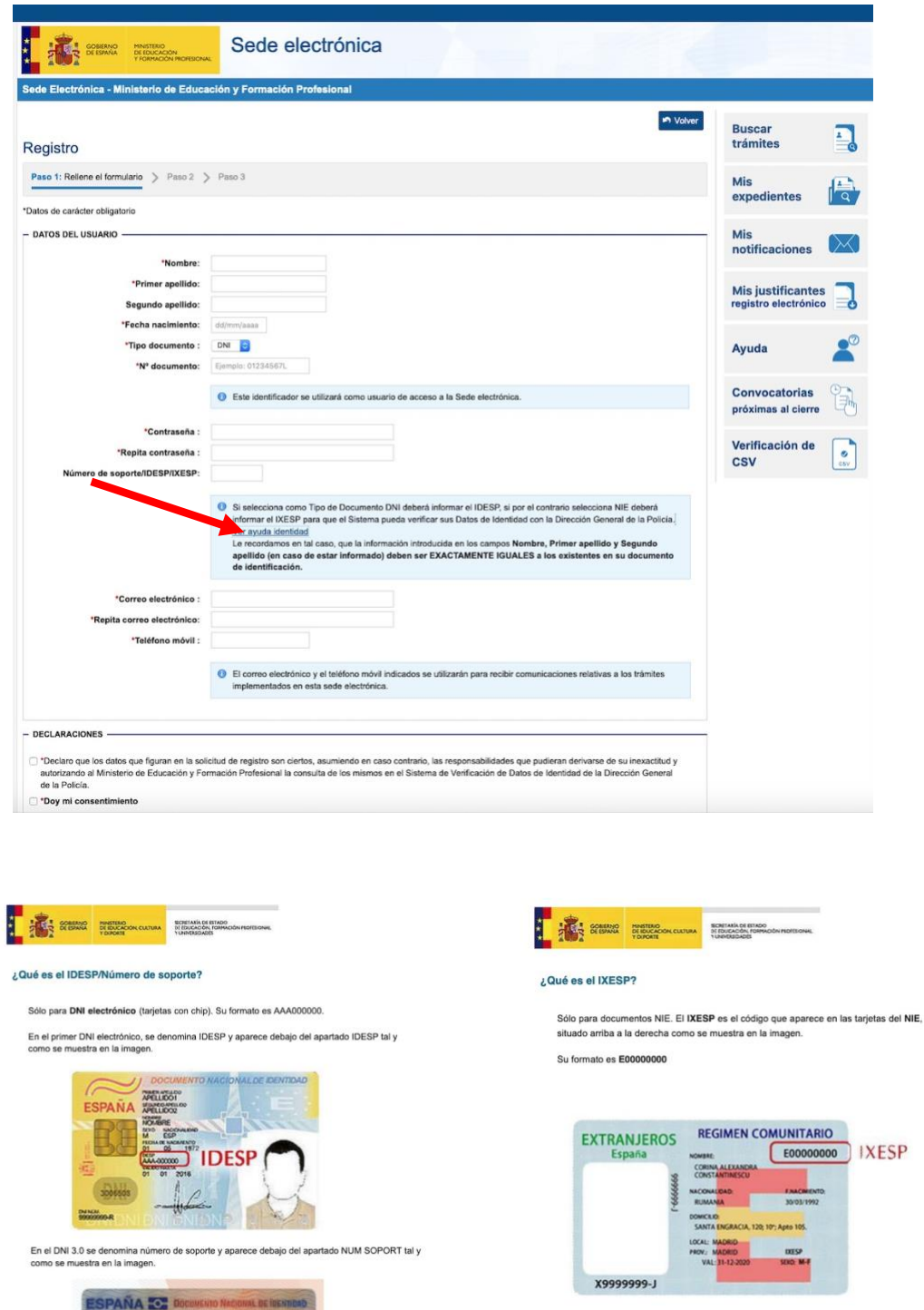